# Checking a Concurrent Multi-Agent Robotic Simulation with Java Pathfinder

#### Calden Wloka

York University, Toronto 4 April, 2011

## **Outline**

### $\square$  Review of implementation

### $\Box$  Plans for Java Pathfinder (JPF)

#### □ Results

### $\square$  Discussion

# Review of Problem

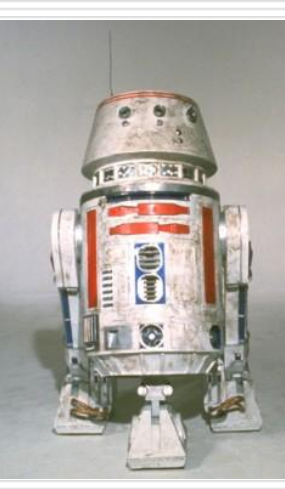

**Task 1:** See an object Move to object Pick up object Move to home

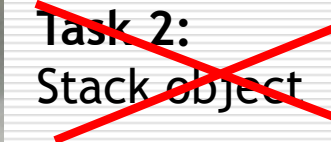

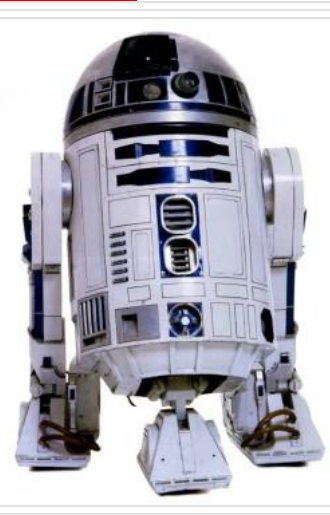

**Task 1:** See an object Move to object Pick up object Move to home **Task 2:**

Stack object

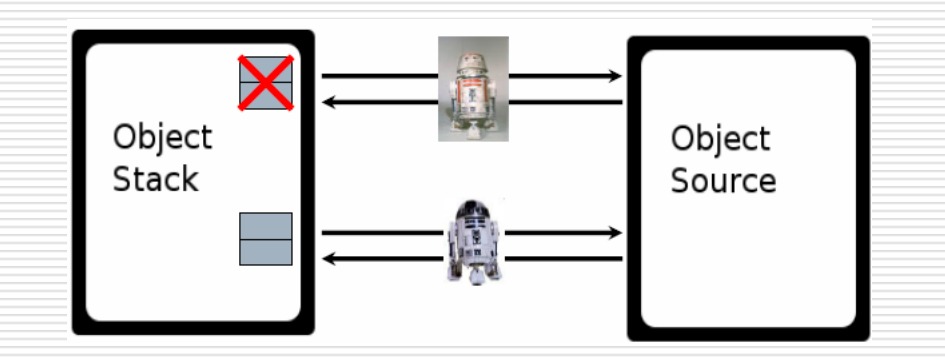

## Review of Implementation

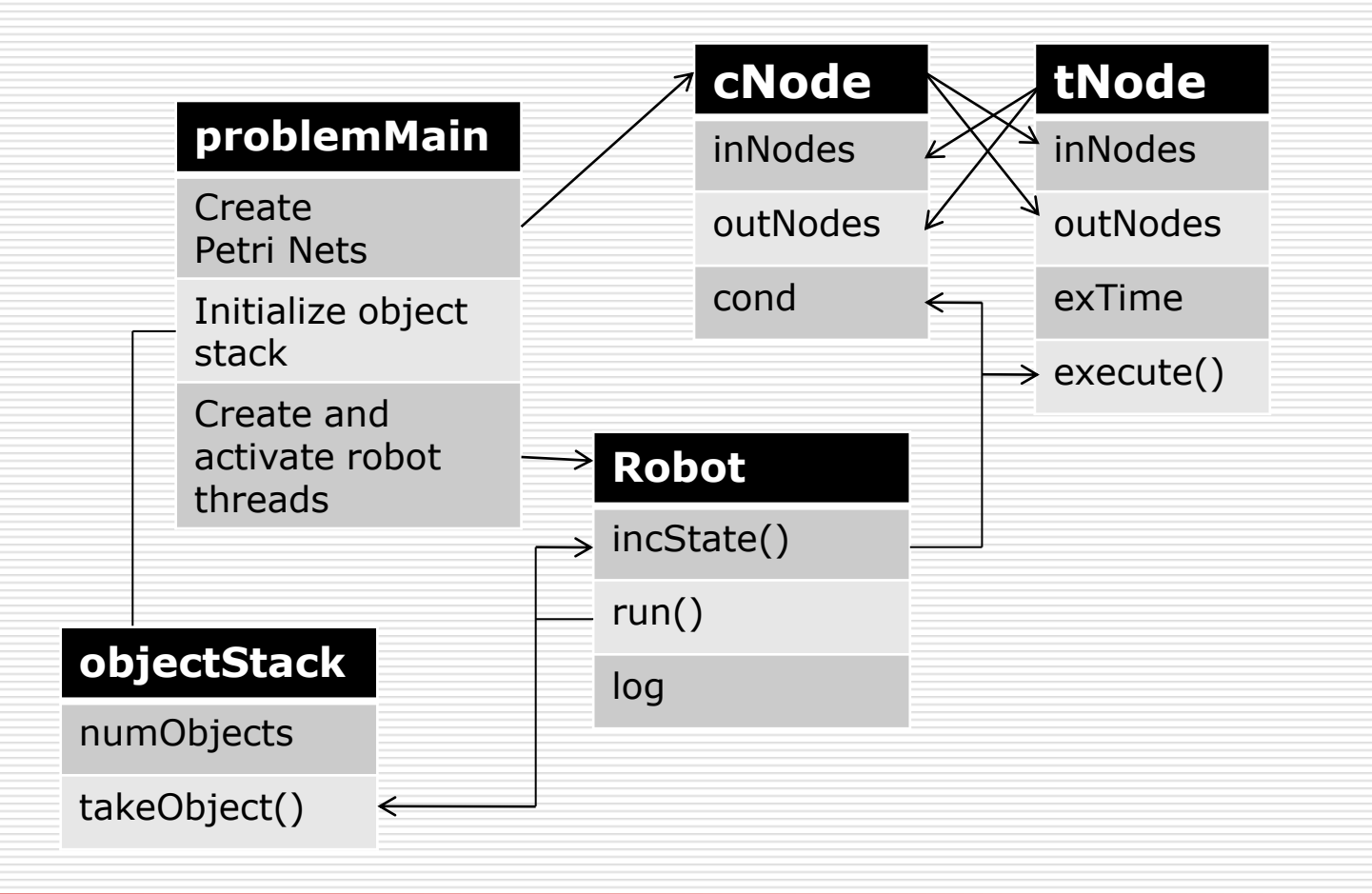

## Review of Implementation

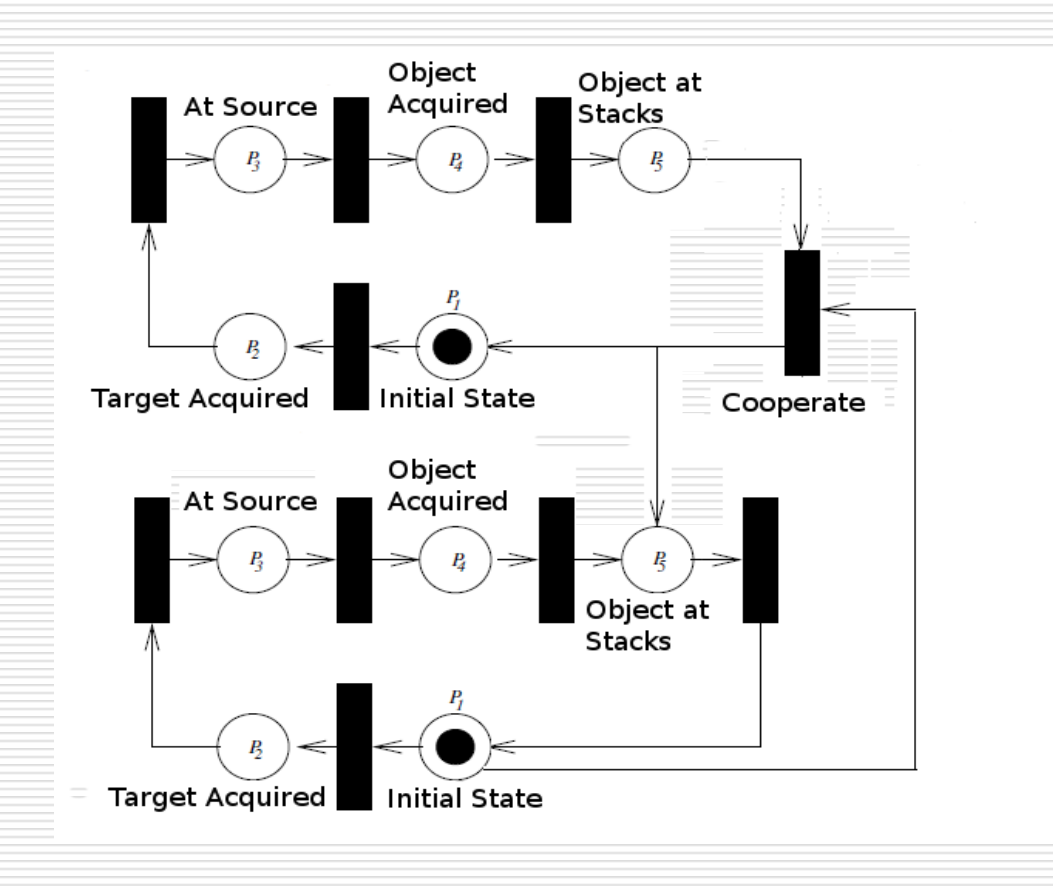

# Java Pathfinder (JPF) Plans

Three items to investigate with JPF:

- $\Box$  Run JPF on main program with a small number of objects to deliver
	- $\Box$  Reduce the action times one one robot to increase the effect of noise on interleavings
	- $\Box$  Reduce the action times for both robots

# Java Pathfinder (JPF) Plans

Three items to investigate with JPF:

- $\Box$  Remove the lock on the stack to see if the data race gets picked up by JPF
- $\Box$  Increase the number of robots to three (first two damaged robots, then two healthy robots) to use JPF to diagnose problems

### Results

```
JavaPathfinder v6.0 - (C) RIACS/NASA Ames Research Center
application: PetriRobots\problemMain.java
[SEVERE] JPF exception, terminating: PetriRobots.problemMain
--------------------- JPF error stack trace -----------------------
gov.nasa.jpf.jvm.NoClassInfoException: PetriRobots.problemMain
      at gov.nasa.jpf.jvm.ClassInfo.getResolvedClassInfo(ClassInfo.java:830)
      at gov.nasa.jpf.jvm.bytecode.INVOKESTATIC.getClassInfo(INVOKESTATIC.java:49)
      at gov.nasa.jpf.jvm.bytecode.INVOKESTATIC.getInvokedMethod(INVOKESTATIC.java:125)
```
### Discussion

#### $\Box$  Any ideas on what I did wrong?

 $\Box$  Assuming I could get things working, what other aspects of the robot system might be interesting to investigate with JPF?